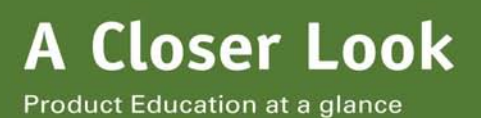

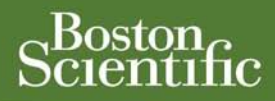

# **Understanding the Safety Switch Feature**

### **BACKGROUND INFORMATION**

This article provides an understanding of the **Safety Switch** (Automatic Lead Configuration) feature as well as suggestions for evaluating lead integrity following the occurrence of a Safety Switch.

#### **CRM PRODUCTS REFERENCED\***  PULSAR® MAX (models 1270/ 1171/1170), PULSAR MAX II (models 1280/1181/1180), and all INSIGNIA<sup>®</sup> and ALTRUA™ pacemakers

\*Products referenced herein may not be approved in all geographies. For comprehensive information on device operation, reference the appropriate product labeling.

#### **CRM CONTACT INFORMATION**

**Technical Services – U.S.**  1.800.CARDIAC (227.3422) [Tech.Services@bsci.com](mailto:Tech.Services@bsci.com)

**Technical Services – Europe**  +32 2 416 7222 [eurtechservice@bsci.com](mailto:eurtechservice@bsci.com)

**LATITUDE Clinician Support**  1.800.CARDIAC (227.3422) [latitude@bsci.com](mailto:latitude@bsci.com)

**Patient Services**  1.866.484.3268 – U.S. and Canada 001.651.582.4000 – International

## **Safety Switch feature**

All Boston Scientific pacemakers allow clinicians to manually program lead configuration (bipolar or unipolar) for each chamber connected to a bipolar lead. In addition, certain pacemakers also incorporate a **Safety Switch** feature, which automatically switches the pacing and sensing lead configuration from bipolar to unipolar if the automatic daily measured bipolar impedance is unacceptably low (<100 Ω) or high (>2500 Ω). This feature allows the device to preserve pacing and sensing through a unipolar configuration following an out-of-range bipolar impedance measurement.

Loose setscrews, lead fractures, or lead abrasions may cause lead impedance values to fall outside of the normal range. If the **Safety Switch** feature has been activated (programmed ON) for one or more leads, PULSAR® MAX and PULSAR MAX II devices will automatically switch to unipolar pacing and sensing when two of the last eight daily impedance measurements are out-of-range. INSIGNIA $^{\circ}$  and ALTRUA™ devices automatically switch to unipolar after only one out-of-range daily impedance measurement.

If the **Safety Switch** feature is activated in the atrium and/or ventricle, out-of-range daily impedance measurements will cause the following to occur:

- Pacing and sensing lead configurations automatically change to unipolar for the affected chamber (only).
- The Minute Ventilation (MV) rate response feature is disabled (if the MV signal was being measured from the lead on which the Safety Switch occurred).

# **Evaluating Lead Integrity**

If a Safety Switch has occurred, an "Automatic Lead Configuration Switch Notification" window appears upon device interrogation. Additionally, a "Lead Configuration Switched" message appears in the Clinical Events window on the System Summary screen. Any time these messages are received, the lead system should be thoroughly evaluated to understand the root cause of the out-of-range lead impedance measurement. Table 1 provides suggestions to review the **Safety Switch** notification and evaluate lead integrity.

## **Table 1. Reviewing the Safety Switch Notification and Evaluating Lead Integrity**

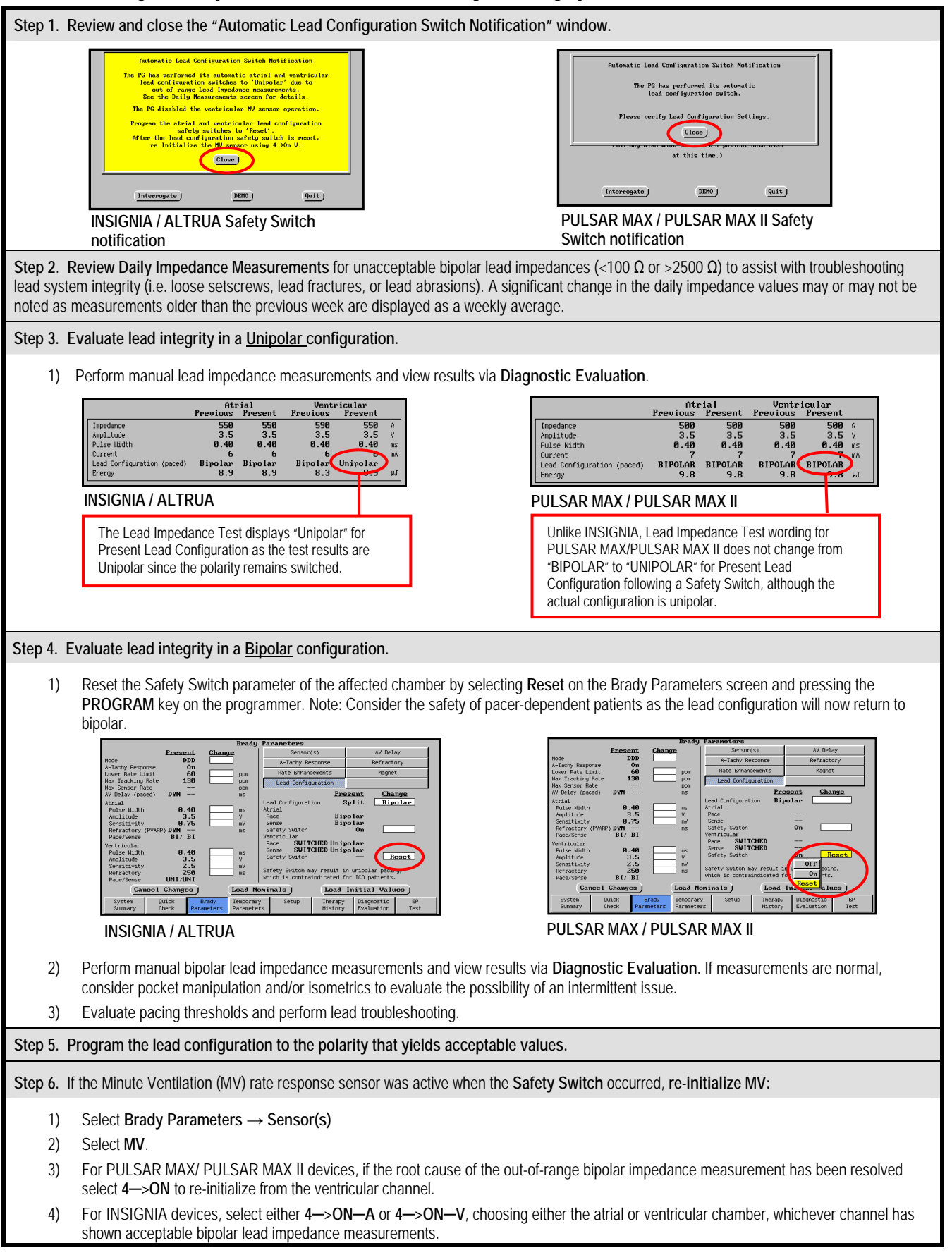